## Mai 2008

## AUTOMATIQUE ANALYSE ET COMMANDE DES SYSTÈMES LINÉAIRES CONTINUS OU ÉCHANTILLONNÉS (Notes de cours et TD autorisées)

 $-$  Les 3 exercices sont indépendants –

Pour toutes les questions relatives aux diagrammes de Black ou de Bode, expliquer comment les résultats ont été trouvés et fournir le diagramme avec les constructions géométriques correspondantes.

Exercice 1 :

On considère le système bouclé de la figure 1 mettant en jeu une commande proportionnelle de gain K.

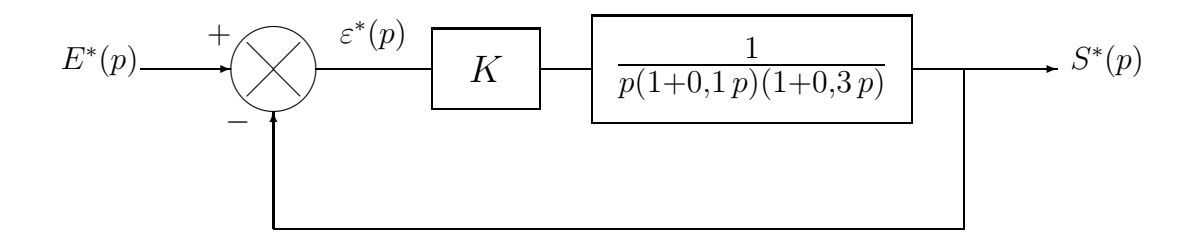

FIG.  $1 - S$ ystème bouclé avec commande proportionnelle

Pour une valeur de  $K$  égale à 5, on a tracé le diagramme de Bode de la  $FTBO$  qui est fourni sur la figure 2.

1.1) En déduire la marge de phase et la marge de gain du système bouclé lorsque  $K = 5$ .

1.2) Quelle valeur faut-il donner au gain  $K$  pour avoir une marge de phase de  $45^{\circ}$ ?

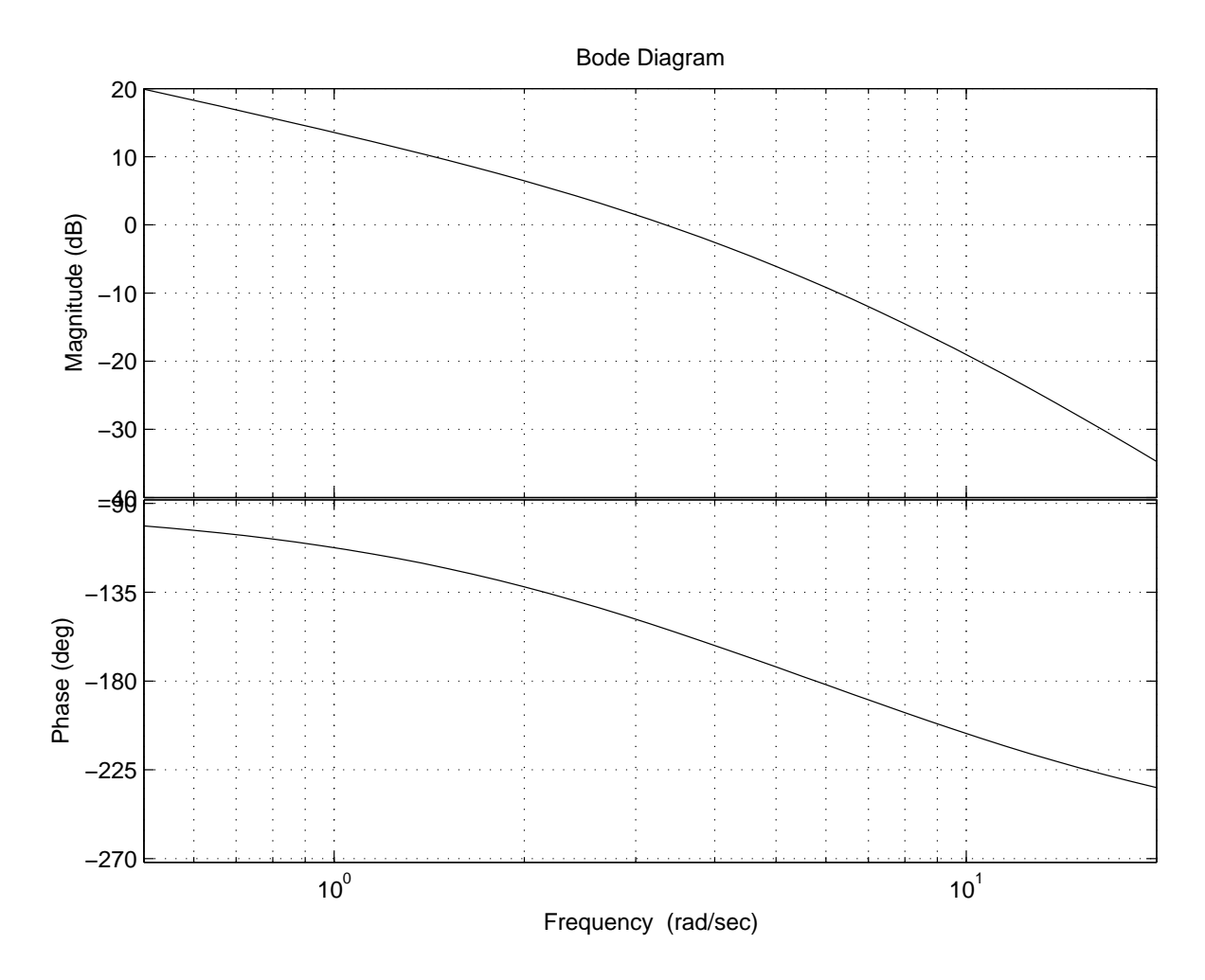

Fig. 2 – Diagramme de Bode de la FTBO

Exercice 2 :

On considère le système bouclé de la figure 3.

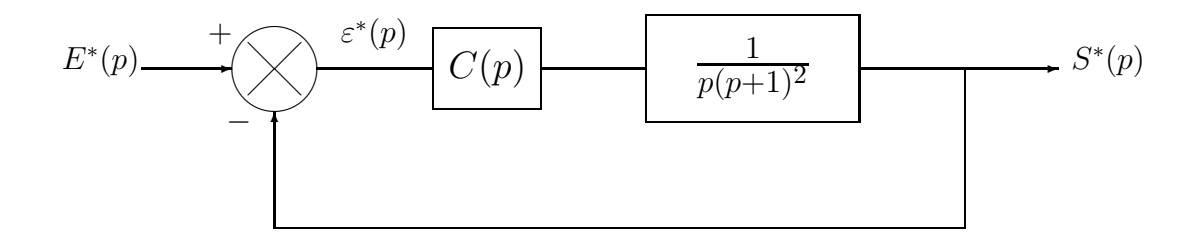

FIG.  $3$  – Système bouclé avec régulateur

Dans un premier temps, on s'intéresse à une commande proportionnelle. On notera K le régulateur.

La figure 4 fournit le diagramme de Black du système en boucle ouverte sans régulateur.

- 2.1) En déduire la valeur de K qui permet d'avoir une marge de gain de 10 dB.
- 2.2) Pour la valeur de K trouvée à la question 2.1), calculer l'erreur en régime permanent vis-à-vis d'un échelon de position unité (erreur en position  $\varepsilon_p(+\infty)$ ) ainsi que l'erreur en régime permanent vis-à-vis d'une rampe de pente unité (erreur en vitesse  $\varepsilon_v(+\infty)$ ).
- 2.3) Calculer la valeur du gain du régulateur qui permet de diviser par 3 l'erreur en vitesse  $\varepsilon_v(+\infty)$ . Pour cette valeur de gain, déterminer la marge de phase et la marge de gain du système en BF. Conclure.

Pour améliorer les performances du système en boucle fermée, on décide de recourir à un régulateur PD de type série. On notera  $K_c$  et  $T_c$  ses paramètres.

- 2.4) Calculer les paramètres  $K_c$  et  $T_c$  qui permettent d'avoir un système en boucle fermée  $\frac{d' \text{ordre } 2}{2}$  présentant les performances de précision fixées à la question 2.3).
- 2.5) Pour le système en BF équipé du régulateur PD calculé à la question 2.4), calculer la marge de phase, la marge de gain et la valeur du 1<sup>er</sup> dépassement en réponse à un échelon unité.

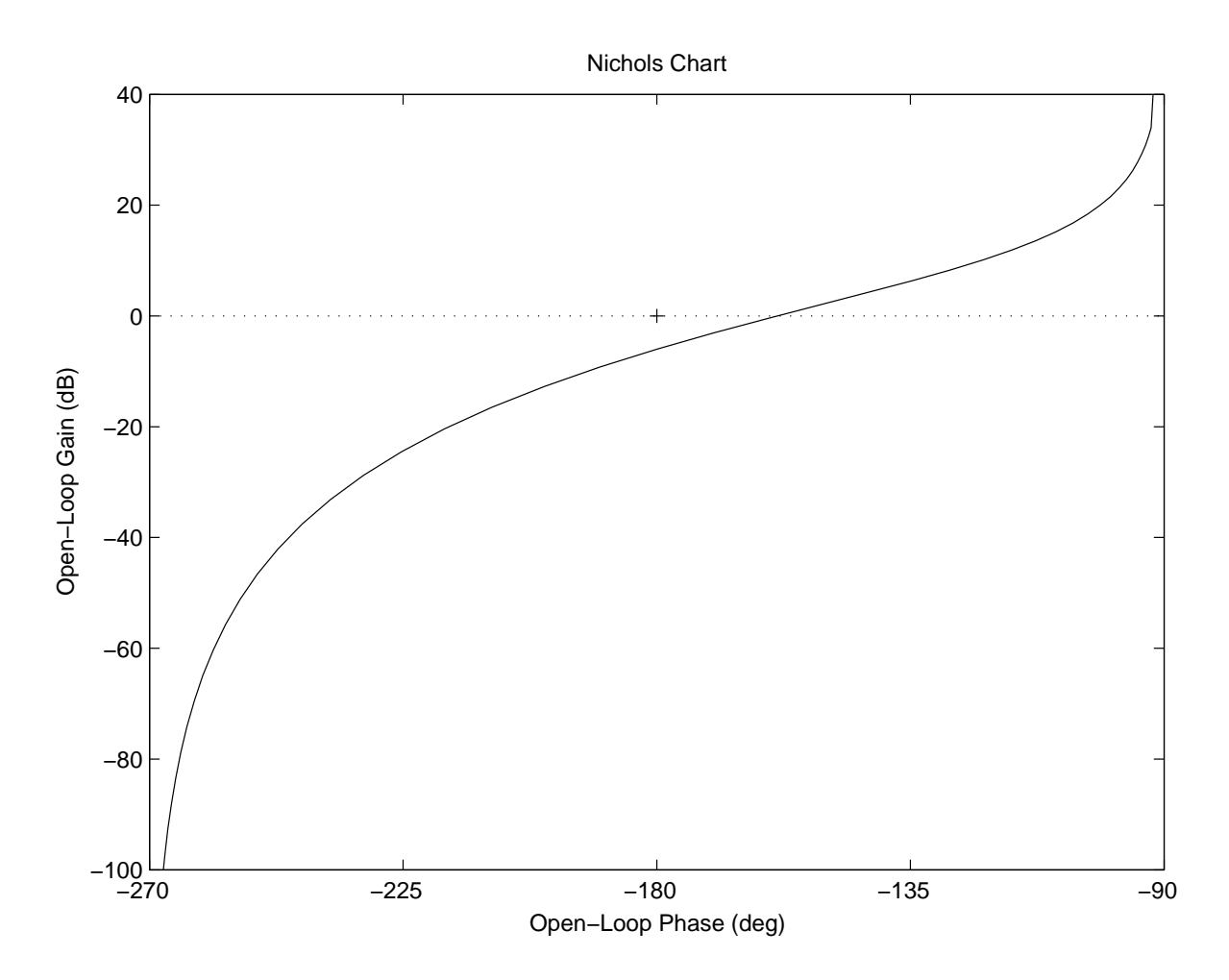

FIG.  $4$  – Diagramme de Black de la FTBO sans régulateur

Exercice 3 :

On considère un procédé continu du 1<sup>er</sup> ordre de gain 1 et de constante de temps  $\tau = 20$  s. On note  $G(p)$  sa fonction de transfert.

On assure la commande numérique de ce procédé suivant le schéma de la figure 5. On note  $C(z)$  le correcteur numérique.

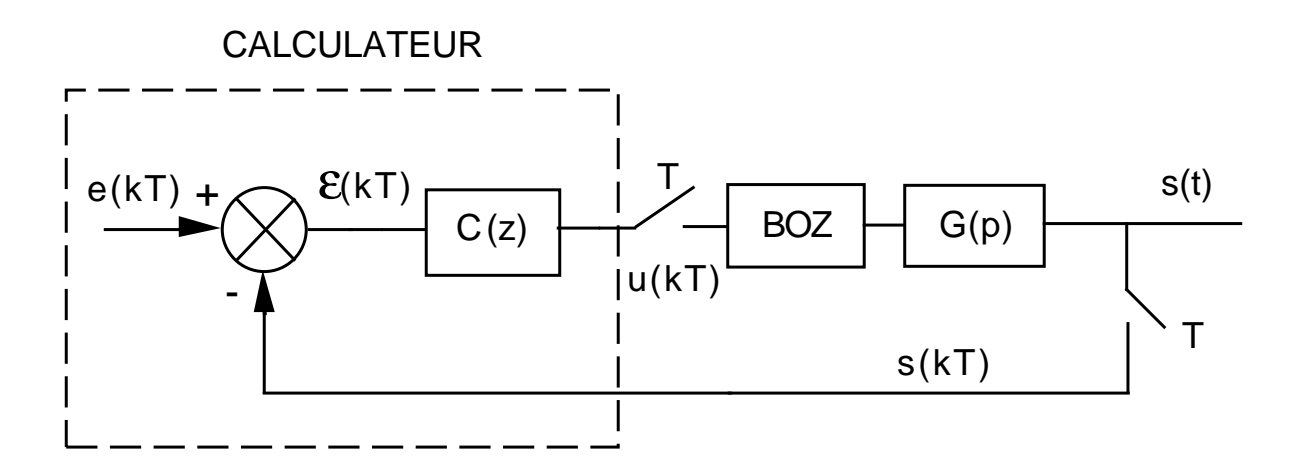

FIG.  $5$  – Commande numérique d'un procédé continu

On souhaite que le système en BF se comporte comme un système numérique de type 1<sup>er</sup> ordre de gain 1 avec une constante de temps deux fois plus faible que celle du système  $G(p)$  initial (i.e. système corrigé deux fois plus rapide). On note  $H(z)$  la FTBF du système.

- **3.1)** Calculer la fonction  $H(z)$  souhaitée (cf. cahier des charges). On l'écrira sous la forme  $K_{BF}$  $1 - \beta$  $rac{\beta}{z-\beta}$ .
- 3.2) Quel choix de période d'échantillonnage  $T$  préconisez-vous ?
- **3.3)** Calculer la fonction de transfert numérique équivalente au procédé  $G(p)$  précédé du BOZ. On notera  $G_e(z)$  cette fonction de transfert et on l'écrira sous la forme  $K_{BO}$  $1 - \alpha$  $rac{1}{z-\alpha}$ .
- 3.4) D'après le schéma de la figure 5, exprimer  $H(z)$  en fonction de  $C(z)$  et  $G_e(z)$ .
- 3.5) En déduire l'expression de  $C(z)$  en fonction de  $G_e(z)$  et  $H(z)$ .
- 3.6) À partir des questions 3.1, 3.3) et 3.5), calculer le correcteur numérique  $C(z)$  qui satisfait au cahier des charges.
- 3.7) En déduire l'équation récurrente qui permet de calculer les échantillons de commande  $u(kT)$  à partir des échantillons de l'écart  $\varepsilon(kT)$ .